# Data assimilation workshop

3D-Var exercise Prepared by Junjie Liu July 26th, 2007

### Prologue data assimilation package setup

- $=$   $\geq$ cp  $\sim$ temp/.cshrc  $\sim$ /
- =>source ~/.cshrc

 $=$   $\epsilon$  -r /data/system4/jiliu/workshop 2007  $\sim$ /

- =>cp -r /data/system4/jjliu/DAS\_result /data/system4/\$USER
- =>cp -r /data/system4/jjliu/nmcstat2\_ini /data/system4/\$USER/nmcstat2

Note: \$USER is your own user name

- 3D-Var implementation formula
- How to construct the background error covariance
- NMC method
- The characteristics of the error structure
- Response test with 3D-Var (assimilating only one obs.)
- Run 3D-Var of rawinsonde observation network

## 3D-Var implementation formula

Cost function:

$$
J(\delta \mathbf{x}) = \frac{1}{2} \delta \mathbf{x}^T \mathbf{B}^{-1} \delta \mathbf{x} + \frac{1}{2} (\mathbf{H} \delta \mathbf{x} - \mathbf{d})^T \mathbf{R}^{-1} (\mathbf{H} \delta \mathbf{x} - \mathbf{d})
$$

$$
\delta \mathbf{x} = \mathbf{x} - \mathbf{x}^b \qquad \mathbf{d} = \mathbf{y} - H(\mathbf{x}^b)
$$

Background error covariance is too large to get the inverse, so we define a variable transformation (Barker et al., 2004):

$$
\delta \mathbf{x} = \mathbf{U} \delta \mathbf{v}
$$
  

$$
J(\delta \mathbf{v}) = \frac{1}{2} \delta \mathbf{v}^T \mathbf{U}^T \mathbf{B}^{-1} \mathbf{U} \delta \mathbf{v} + \frac{1}{2} (\mathbf{H} \mathbf{U} \delta \mathbf{v} - \mathbf{d})^T \mathbf{R}^{-1} (\mathbf{H} \mathbf{U} \delta \mathbf{v} - \mathbf{d})
$$

### 3D-Var implementation (continued)

In order to make the covariance matrix to be the identity:

$$
\mathbf{B} = \mathbf{U}\mathbf{U}^T
$$

$$
J(\delta \mathbf{v}) = \frac{1}{2} \delta \mathbf{v}^T \delta \mathbf{v} + \frac{1}{2} (\mathbf{H} \mathbf{U} \delta \mathbf{v} - \mathbf{d})^T \mathbf{R}^{-1} (\mathbf{H} \mathbf{U} \delta \mathbf{v} - \mathbf{d})
$$

The gradient of the cost function is:

$$
\nabla J(\delta \mathbf{v}) = \delta \mathbf{v} + \mathbf{U}^T \mathbf{H}^T \mathbf{R}^{-1} (\mathbf{H} \mathbf{U} \delta \mathbf{v} - \mathbf{d})
$$

Using cost function and the gradient of the cost function, we use a quasi-Newton minimizer to find the solution  $\,\boldsymbol{\delta}\mathbf{v}$  , and<br>then convert  $\boldsymbol{\delta}\mathbf{v}$  to  $\boldsymbol{\delta}\mathbf{x}$ **then convert**  $\delta$ **<b>v** to  $\delta$ **x** 

#### Quasi-Newton Minimizer

Quasi-Newton's method:

$$
\delta \mathbf{v}_{k+1} = \delta \mathbf{v}_k - \alpha \mathbf{P}^{-1} (\delta \mathbf{v}_k) \nabla J (\delta \mathbf{v}_k)
$$

Central idea underlying quasi-Newton method is to use an approximation of the inverse Hessian  $P^{-1}$ 

Inverse Hessian matrix here is the second derivative of the cost function, which is the analysis error covariance in the  $\delta \mathbf{v}_{k+1} = \delta \mathbf{v}_{k}$  –<br>Central idea underlying quase<br>approximation of the inverse<br>Inverse Hessian matrix here<br>cost function, which is the are<br>data assimilation framework

### Minimizing process

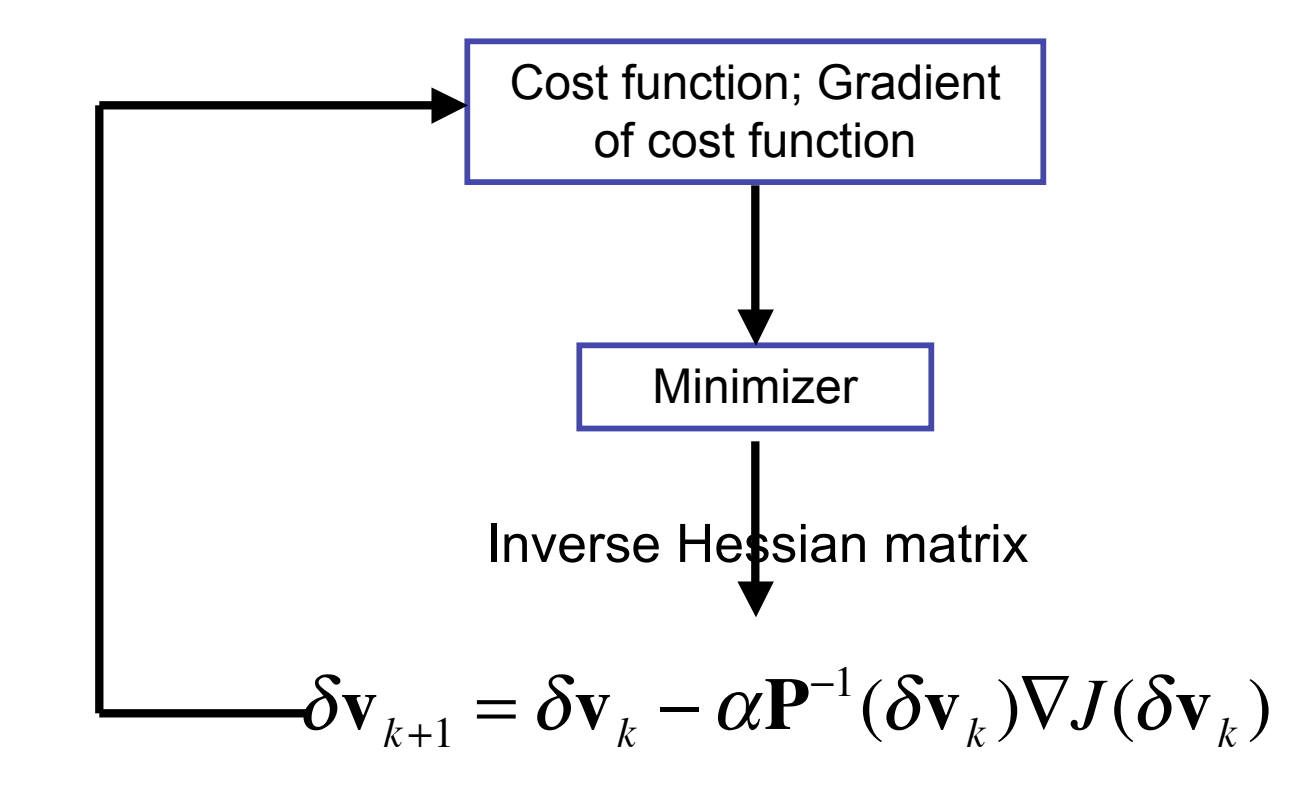

Construction of the variable transformation U

 $\delta \mathbf{x} = \mathbf{U} \delta \mathbf{v}$   $\mathbf{B} = \mathbf{U} \mathbf{U}^T$ 

The essential problem is to construct the variable transformation:

 $U = VCA$ 

A: error standard deviation

C: spatial error correlation, which includes horizontal and vertical correlation. Assume Gaussian shape in the horizontal, so it only needs to store the length scale **Example 12**<br>Construction of the variable transformation  $\overline{U}$ <br>The essential problem is to construct the variable transformation<br> $U = VCA$ <br>A: error standard deviation<br>C: spatial error correlation, which includes horizonta

V: inter-variable error correlation, which only considers

#### Construct background error covariance based on rawinsonde observation network

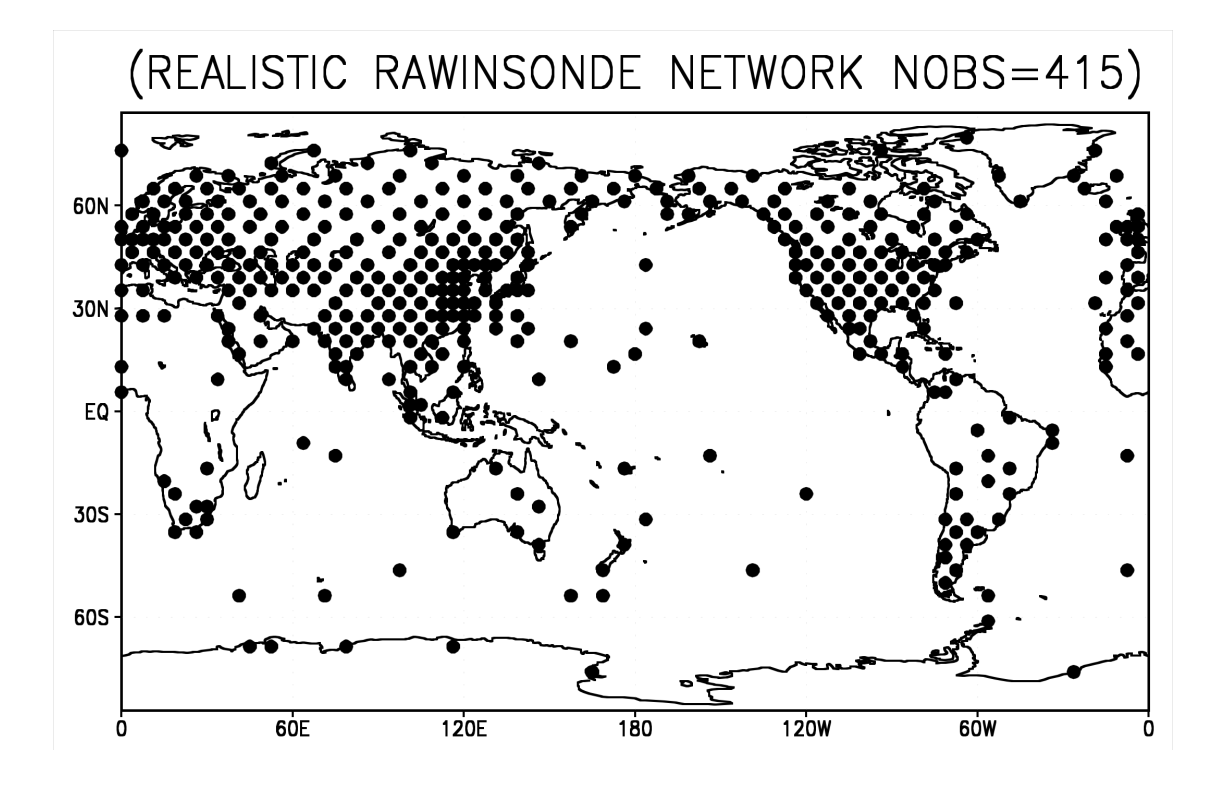

Creation of the transformation matrix Ubased on NMC method (Parrish and Derber, 1992)

Creation of the transformation matrix U<br>
on NMC method (Parrish and Derber,<br>
e structure of the forecast error covariance is es<br>
average over many differences between two sh<br>
del forecasts verifying at the same time.<br>
The The structure of the forecast error covariance is estimated as the average over many differences between two short-range model forecasts verifying at the same time.

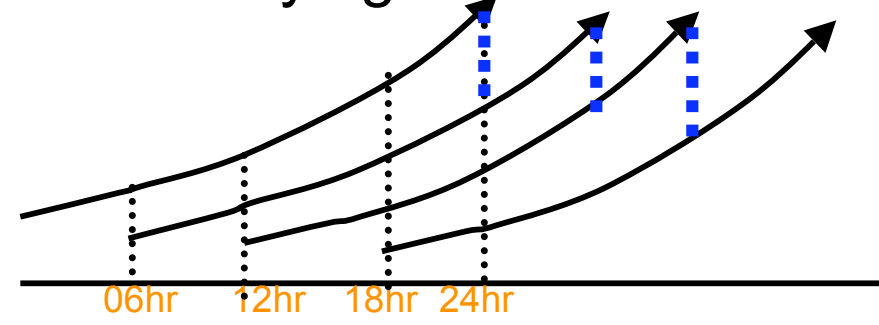

- 1. The blue dashed lines represent the difference between 18hr forecast and 24hr forecast.
- 2. Based on these forecast differences, we can calculate all the statistics (A, C, V) need to construct the background

1. Enter to the folder

=>cd ~/workshop\_2007/DAS/tdvar\_stat

- 2. Main program: tdvar.f90, tdvar\_tools.f90
- 3. Run tdvar\_nmc.sh

(use one of the editors to change the 'USER=jjliu' to your own user name in 'tdvar\_nmc.sh')

=>./tdvar\_nmc.sh

Code to calculate A, C, V

$$
\mathbf{B} = \mathbf{U}\mathbf{U}^T \qquad \mathbf{U} = \mathbf{VCA}
$$

1. The main program: nmc\_stat.f90, which calculates the correlation, and inter-variable correlations as well.

#### 2. Run nmc\_stat.sh

- =>cd ~/workshop\_2007/DAS/tdvar\_stat
- (use one of the editors to change the 'USER=jjliu' to your own user name)  $B = UU^T$   $U = VCA$ <br>
The main program: nmc\_stat.f90, which cacorrelation, and inter-variable correlations<br>
Run nmc\_stat.sh<br>
d ~/workshop\_2007/DAS/tdvar\_stat<br>
e one of the editors to change the 'USER=<br>
user name)<br>
/nmc\_stat.sh
- =>./nmc\_stat.sh
- 3. The result is in the folder:

#### Exercises: Background error structure

Make plots of the results (use grads commands):

=>cd ~/workshop\_2007/tdvar\_stat/dat\_stat

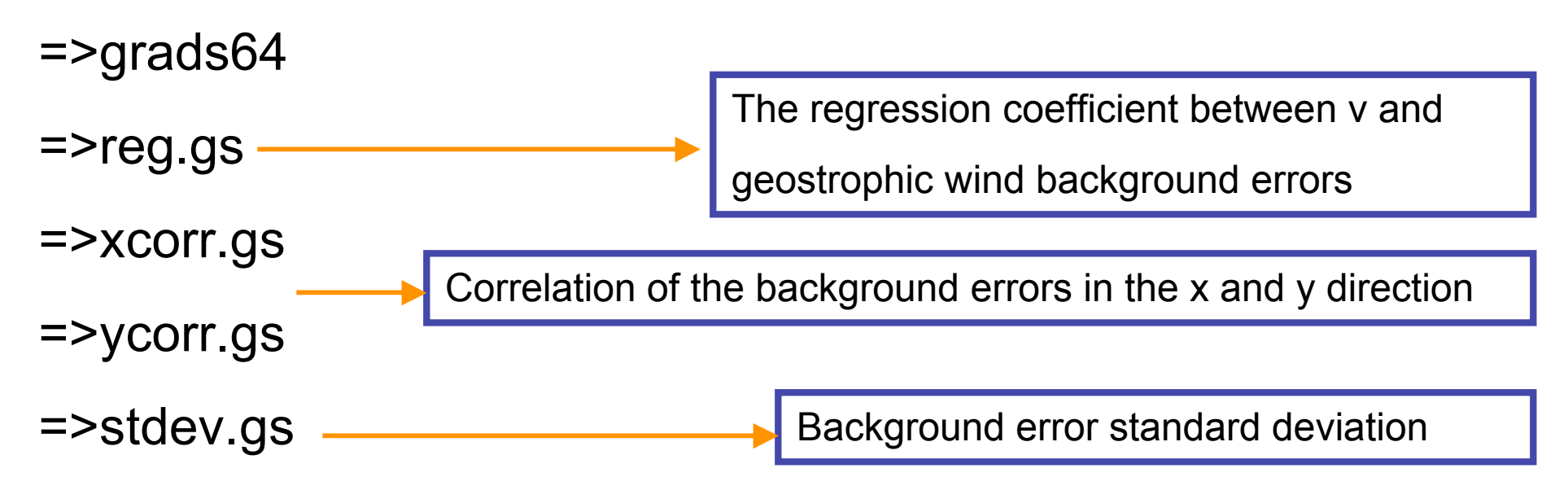

## Inter-variable background error relationship (geostrophic balance)

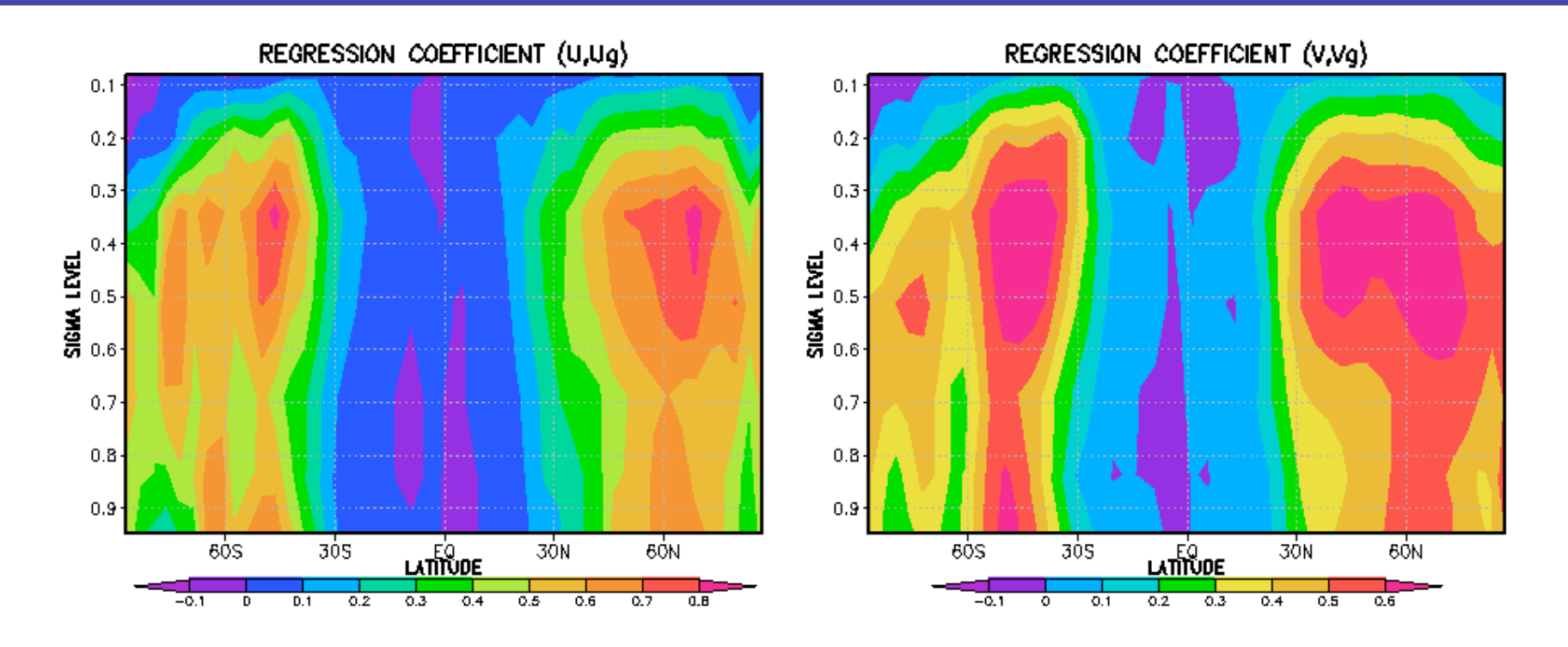

Geostrophic error balance concentrates over mid-latitudes.

Almost no geostrophic wind error correlation over Tropics

# 3D-Var estimated background error standard deviation

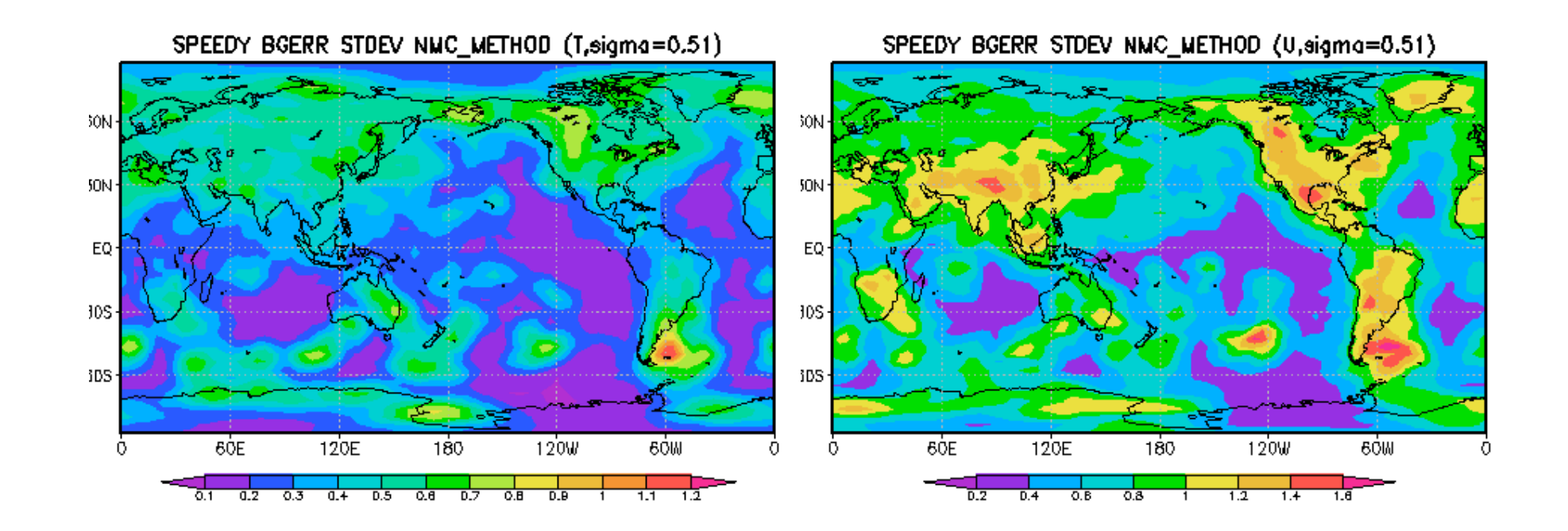

Strong spatial dependence of the background error standard deviation for both temperature (left panel) and zonal wind (right panel).

Large error standard deviation over land, since rawinsonde concentrates over land.

#### Zonal error correlation between adjacent grid points

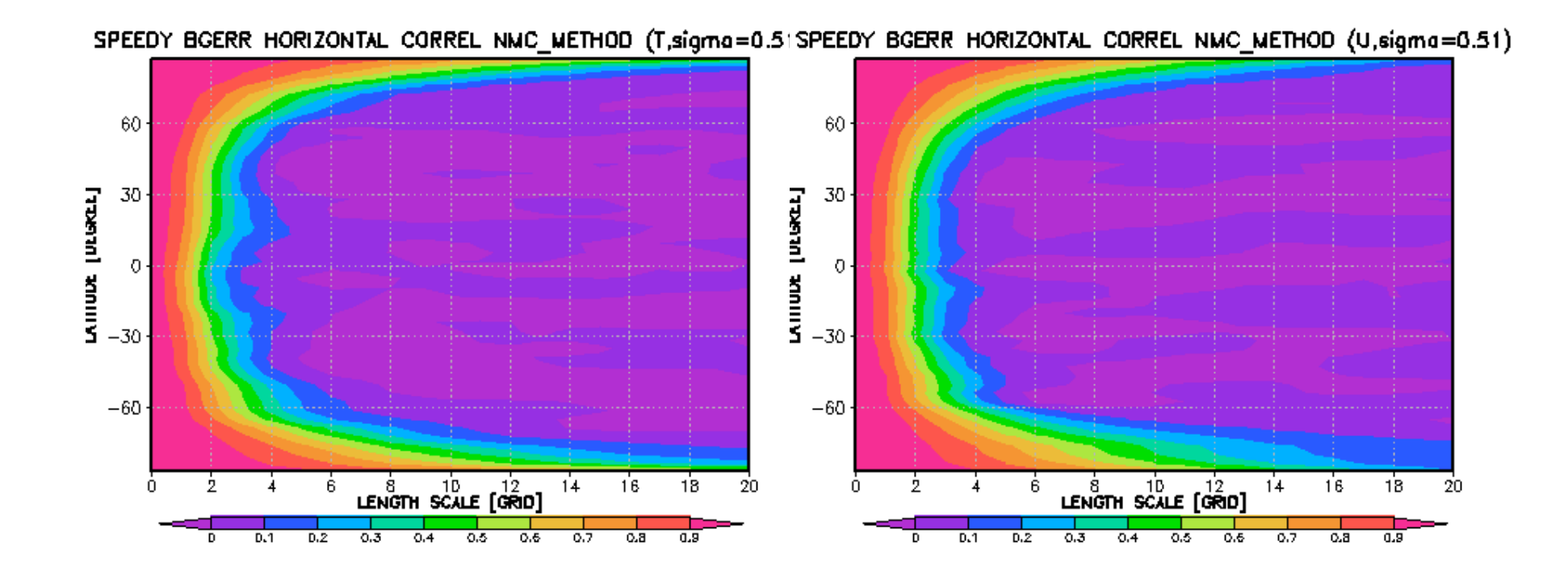

Error correlation between adjacent points increases with latitude because of the convergence of the meridians

## meridional error correlation

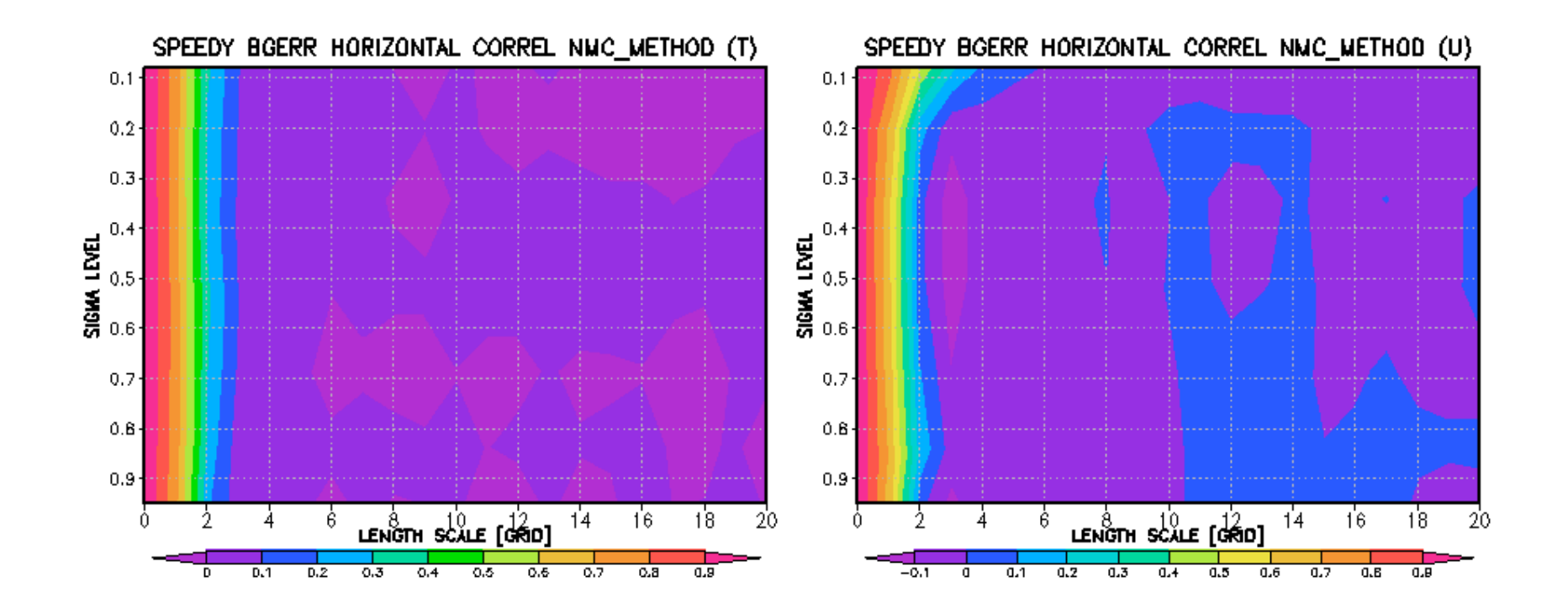

Almost has no dependence on height

The correlation decreases to zero beyond the second grid points

#### Code structure

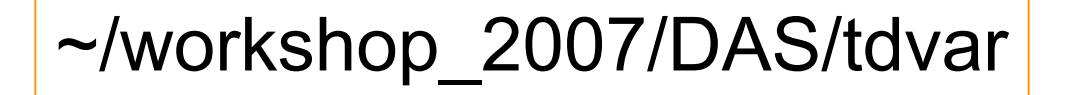

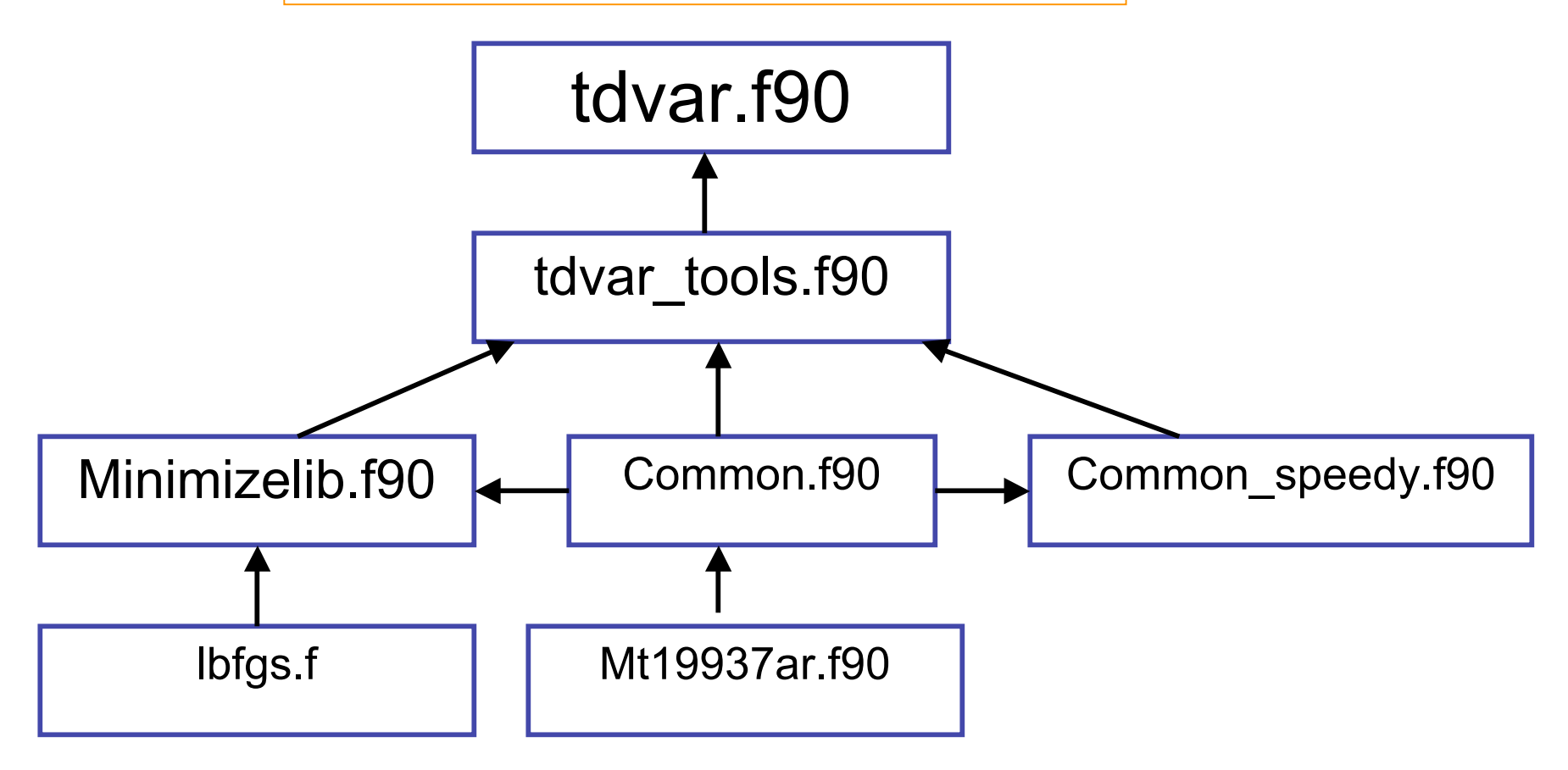

## 3D-Var response test

In this experiment, we only assimilate one observation to see how the analysis works. (The observation location is (76, 35, 4), and it is zonal wind)

1. Run tdvar response.sh (~/workshop 2007/DAS/tdvar) =>cd ~/workshop\_2007/DAS/tdvar (Change 'USER=jjliu' to your own user name in 'tdvar\_response.sh') =>./tdvar\_response.sh

2. View the result and answer the following question: What is the analysis increment structure?

 => cd /data/system4/\$USER/DAS\_result/3dvar/response/gs =>grads64

=>anal\_incre.gs

## Analysis increments

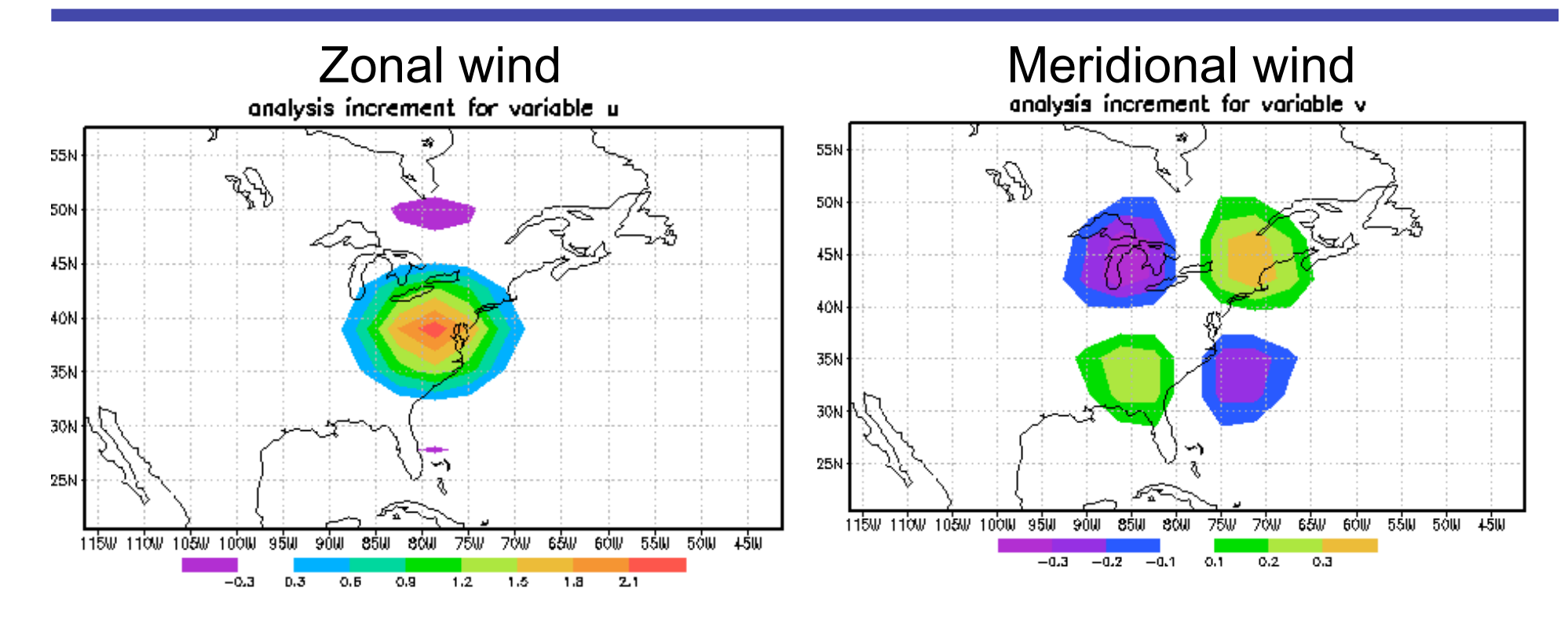

The positive zonal wind u increment leads to negative v increment in the north-west---south-east quadrants

Compare with Kalnay (2003, pp163)

## Analysis increment

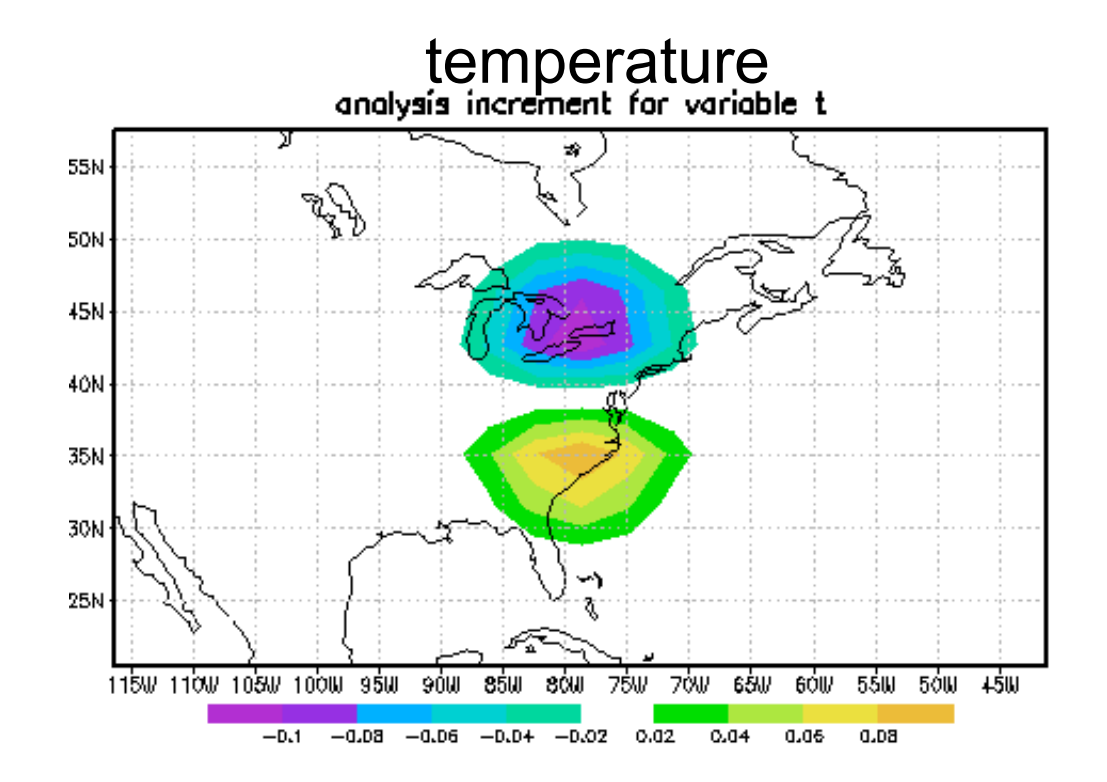

The positive zonal wind increment leads to negative temperature increment in the north. Kalnay (2003, pp163)

# Exercise

- Read Kalnay (2003) pp163.
- If you only observe only meridional wind at one point, what is the analysis increment of other variables?
- Note: observation location is controlled in ex\_obs\_response.f90

#### Run 3D-Var of rawinsonde observation network

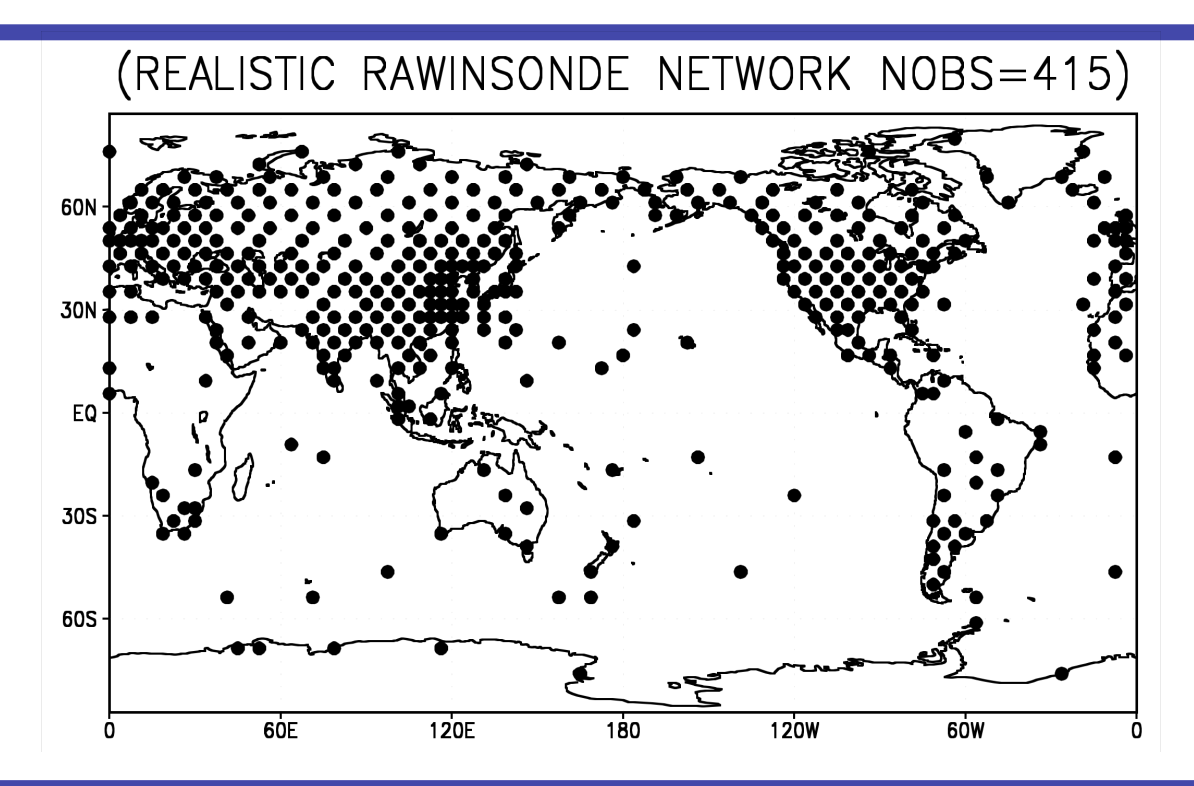

- =>cd ~/workshop\_2007/DAS/tdvar
- Change the 'USER=jjliu' to your own username in 'tdvar.sh' file
- $\Rightarrow$ /tdvar.sh

Note: with different observation network, the parameter 'stdfact' in 'tdvar tools.f90' has to be tuned.

#### Review the results and answer the questions

#### Question:

- how does the analysis error converge? And how long does it take?
- =>cd /data/system4/\$USER/DAS\_result/3dvar/EXP/gs
- =>grads64
- =>RMS\_err\_500hPa\_u.gs
- How does the zonally-averaged analysis error structure look like? And why?
- =>cd /data/system4/\$USER/DAS\_result/3dvar/EXP/gs
- =>grads64
- =>RMS\_zonal\_u.gs

#### 500hPa zonal wind RMS error

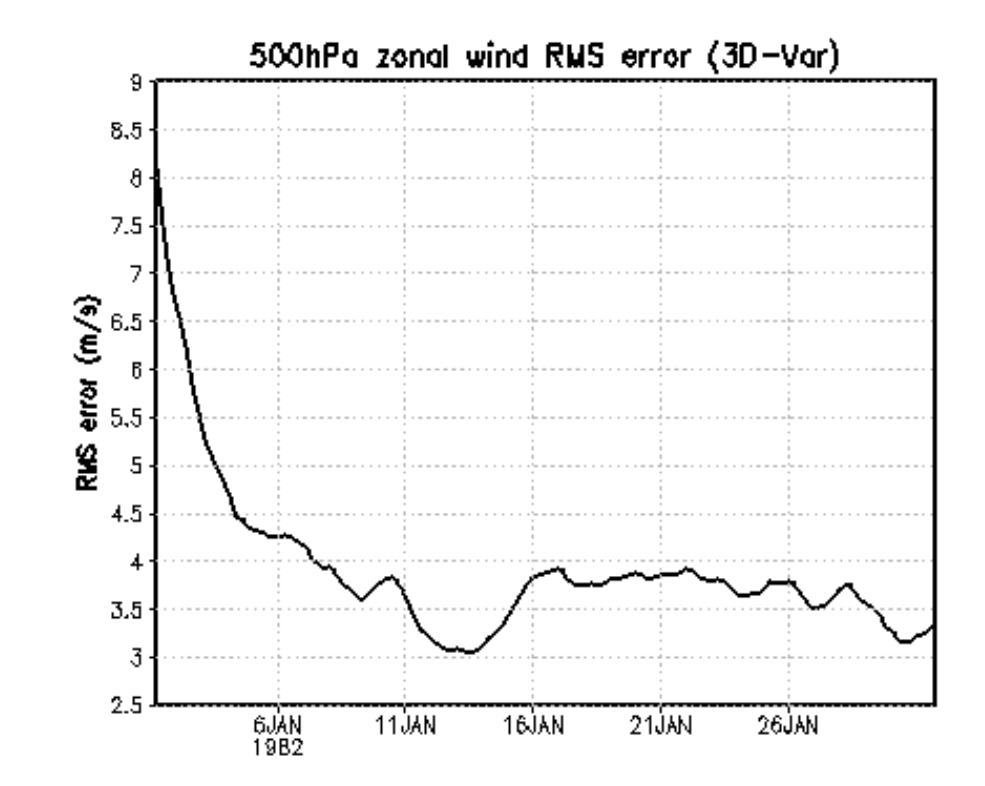

Why the error is still bigger than the observation error (1m/s)?

#### Zonal averaged zonal wind RMS error

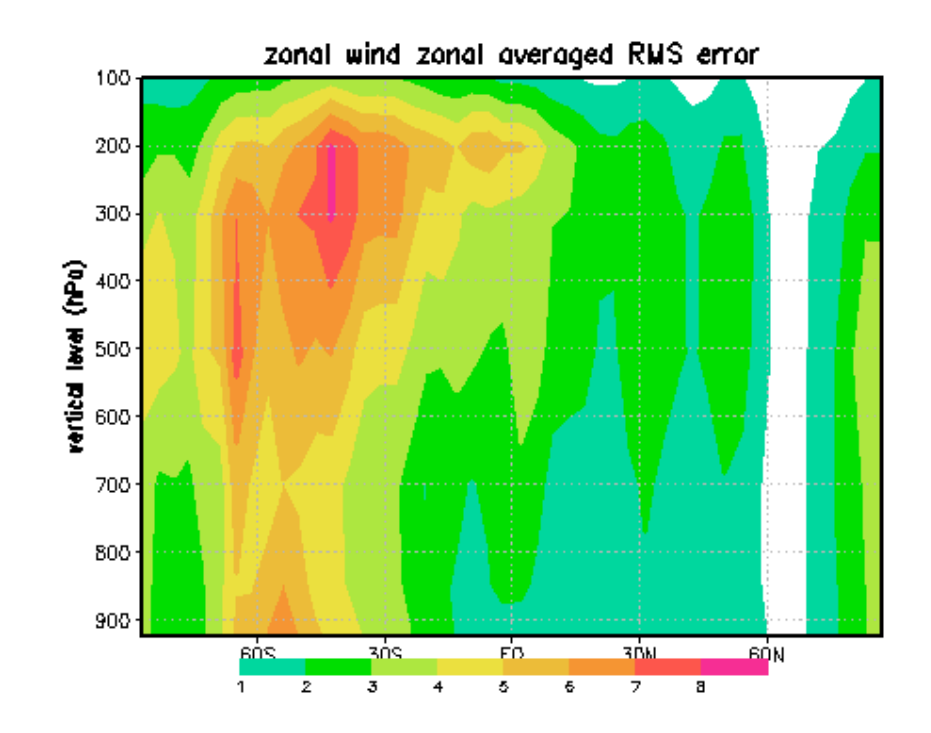

Why are the errors larger in the SH?

# **References**

- Barker, D. M., W. Huang, Y.-R. Guo, A. J. Bourgeois, and Q. N. Xiao, 2004: A Three-Dimensional Variational Data assimilation system for MM5: Implementation and initial results. *Mon. Wea. Rev*., **132**, 897-914.
- Kalnay, E., 2003: Atmospheric modeling, data assimilation and predictability. Cambridge University Press, 341pp
- Miyoshi,T., 2005: Ensemble Kalman filter experiments with a primitiveequation global model, thesis in University of Maryland
- Parrish, D. F. and J. C. Derber, 1992: The National Meteorological Center's Spectral Statistical-Interpolation Analysis system. *Mon. Wea. Rev*. **120,** 1747-1763